# CS 261 Fall 2021

Mike Lam, Professor

HEY, CHECK IT OUT:  $e^{T}$  -  $\pi$  is DURING A COMPETITION. I THAT'S YEAH, THEY DUG THROUGH 19.999099979. THAT'S WEIRD. AWFUL. HALF THEIR ALGORITHMS TOLD THE PROGRAMMERS ON OUR TEAM THAT  $e^{\pi}$ - $\pi$ LOOKING FOR THE BUG YEAH. THAT'S HOW I BEFORE THEY FIGURED WAS A STANDARD TEST OF FLOATING-**GOT KICKED OUT OF** IT OUT. POINT HANDLERS -- IT WOULD THE ACM IN COLLEGE. COME OUT TO 20 UNLESS  $...$  WHAT? THEY HAD ROUNDING ERRORS.

https://xkcd.com/217/

#### Floating-Point Numbers

## Floating-point

- Topics
	- Binary fractions
	- Floating-point numbers
	- Issues with floating point
	- Formats and tradeoffs
	- Conversions

#### Binary fractions

- Extend positional binary integers to store fractions
	- Designate a certain number of bits for the fractional part
	- These bits represent negative powers of two
	- (Just like fractional digits in decimal fractions!)
	- (Also note it's now a "binary point" not a "decimal point")

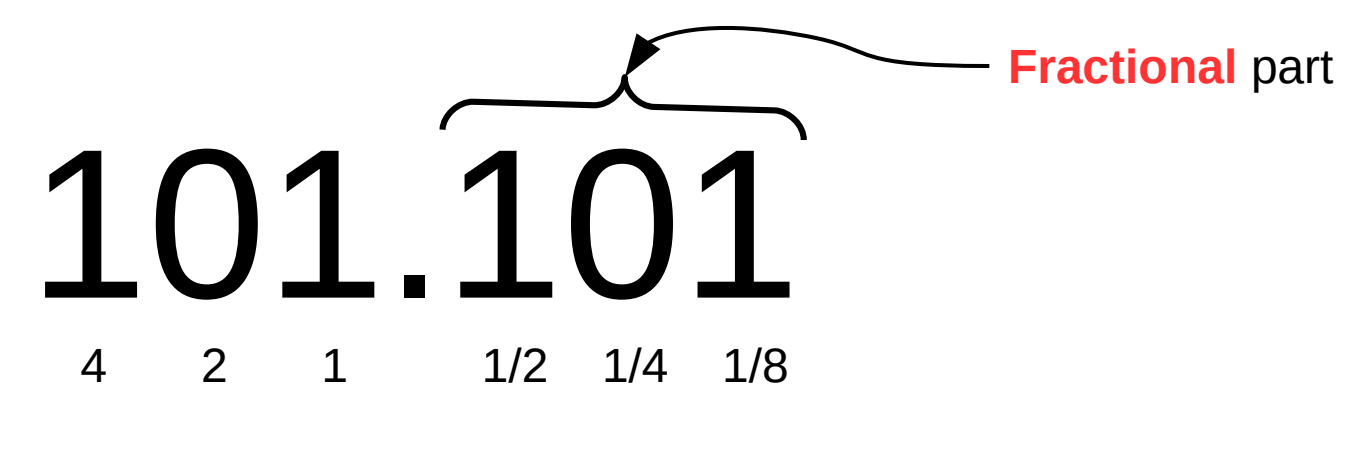

 $4 + 1 + 0.5 + 0.125 = 5.625$  *(alternatively: 5 + 5/8)* 

#### Another problem

- For scientific applications, we want to be able to store a wide *range* of values
	- From the scale of galaxies down to the scale of atoms
- Doing this with fixed-precision numbers is difficult
	- Even signed 64-bit integers
		- Perhaps allocate half for whole number, half for fraction
		- Range:  $-2 \times 10^{-9}$  through  $-2 \times 10^9$

#### Floating-point numbers

- Scientific notation to the rescue!
	- Traditionally, we write large (or small) numbers as *x* ∙ 10
	- This is how floating-point representations work
		- Store exponent and fractional parts (the significand) separately
		- The fractional point "floats" on the number line
		- Position of point is based on the exponent

$$
0.0123 \times 10^{2}
$$
  
\n
$$
0.123 \times 10^{1}
$$
  
\n
$$
1.23 = 1.23 \times 10^{0}
$$
  
\n
$$
12.3 \times 10^{-1}
$$
  
\n
$$
123.0 \times 10^{-2}
$$

*e*

#### Floating-point numbers

- $\bullet$ Floating-point numbers: base-2 scientific notation (*x* ∙ 2 ) *e*
	- Fixed width field
	- Reserve one bit for the sign bit (0 is positive, 1 is negative)
	- $^-$  Reserve n bits for biased exponent (bias is 2 $\sqrt{ }$  1) n-1
	- Use remaining bits for normalized fraction (implicit leading 1)
		- Exception: if the exponent is zero, don't normalize

$$
2.5 \rightarrow 0 1000 010
$$
  
Sign (+) / Signification: (1).01<sub>2</sub> = 1.25  
Exponent: 8 - 7 = 1

Value = (-1)**<sup>s</sup>** x **1.f** x 2**<sup>E</sup>** = (-1)<sup>0</sup> x **1.25** x 2**<sup>1</sup>** = 2.5

#### Aside: Offset binary

- Alternative to two's complement
	- $^-$  Actual value is stored value minus a constant K (in FP: 2 $^{-1}$  1) n-1
	- Also called biased or excess representation
	- Ordering of actual values is more natural

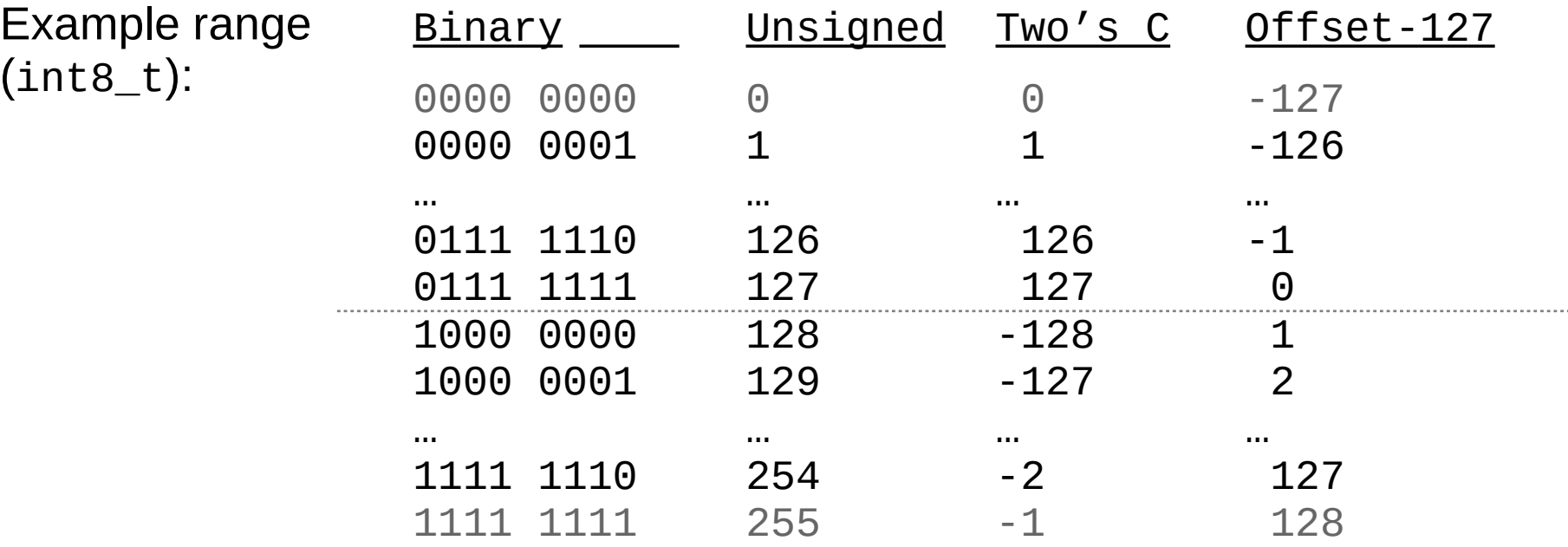

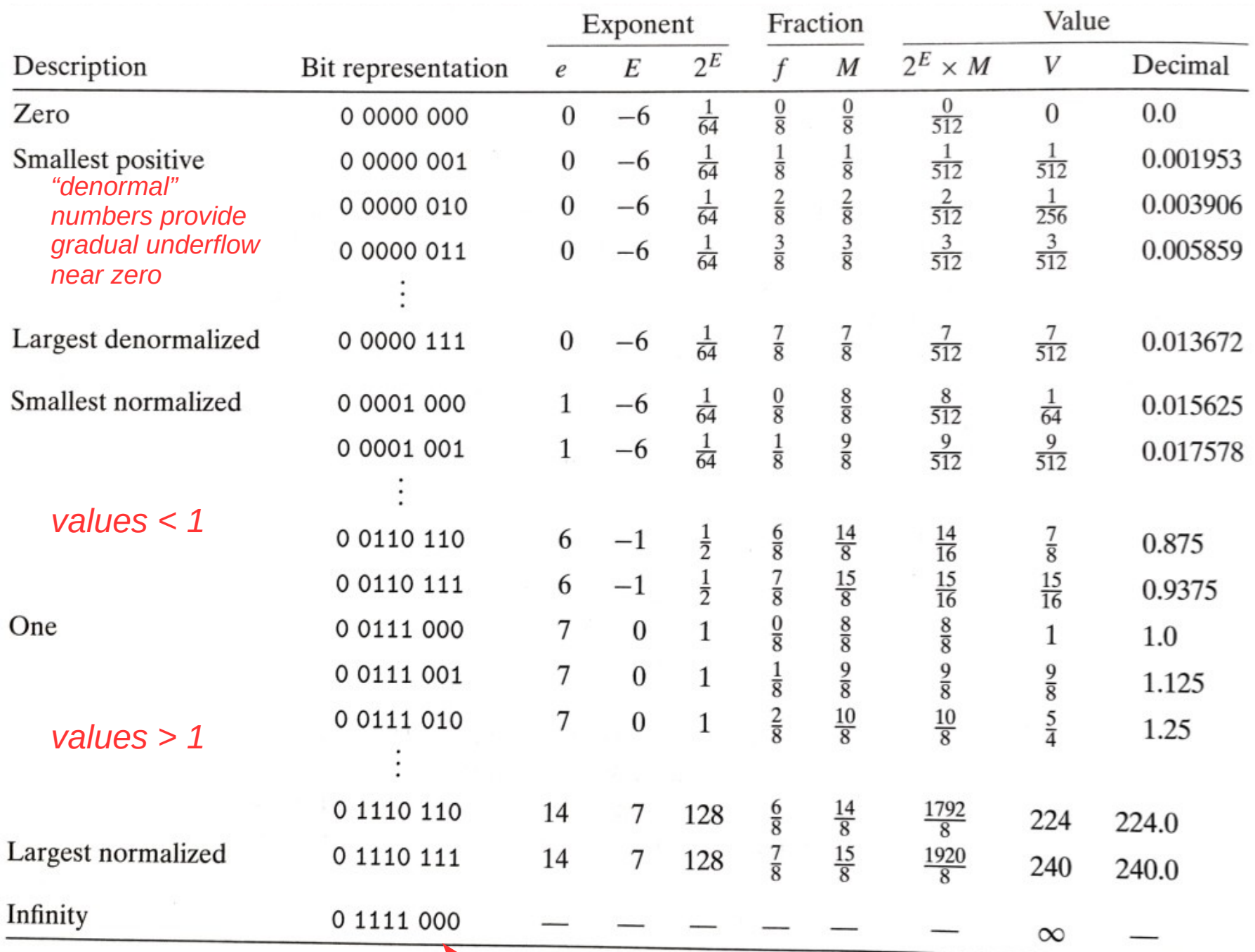

Figure 2.35 Example nonnegative values for 8-bit floating-point format. There are  $k = 4$  exponent bits and  $n = 3$  fraction bits. The bias is 7 and  $n = 3$  fraction bits. The bias is 7. *what about values higher than this one?*

#### Floating-point issues

- Rounding error is the value lost during conversion to a finite significand
	- Machine epsilon gives an upper bound on the rounding error
		- (Multiply by value being rounded)
	- Can compound over successive operations
- Lack of associativity caused by intermediate rounding
	- Prevents some compiler optimizations
- Cancellation is the loss of significant digits during subtraction
	- Can magnify error and impact later operations

```
 double a = 100000000000000000000.0;
double b = -a;
                                              2.491264 (7)
                                                                        1.613647
                                                                                    (7)double c = 3.14;
                                            -2.491252(7)-1.613647(7)if ((a + b) + c) = (a + (b + c)) {
                                              0.000012(2)(\theta)0.000000 printf ("Equal!\n");
 } else {
    printf ("Not equal!\n");
                                            (5 digits cancelled)
                                                                     (all digits cancelled)
 }
```
#### Floating-point numbers

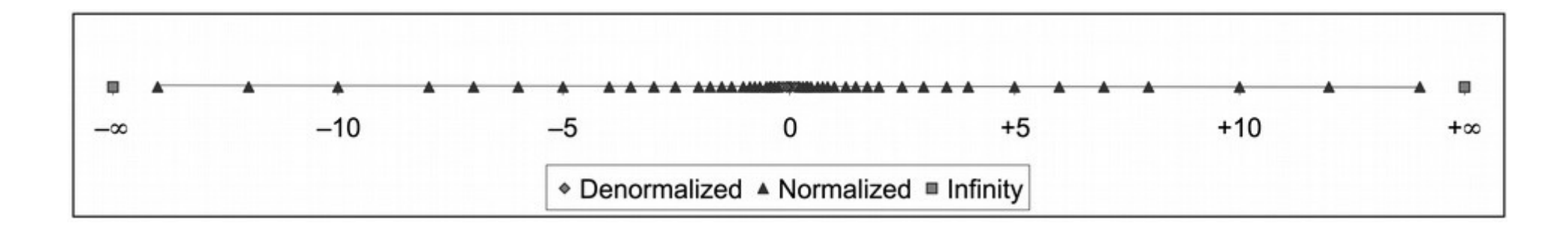

Not evenly spaced! (as integers are)

#### Adding a least-significant digit adds more value with a higher exponent than with a lower exponent

Floating-point demonstration using Super Mario 64:

<https://www.youtube.com/watch?v=9hdFG2GcNuA>

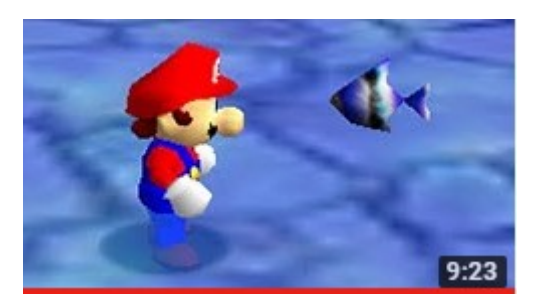

#### NaNs

 $\bullet$  NaN = "Not a Number"

 $S$ 1

- Result of 0/0 and other undefined operations
- Propagate to later calculations

 $\mathbf{1}$  $\mathbf{1}$ 

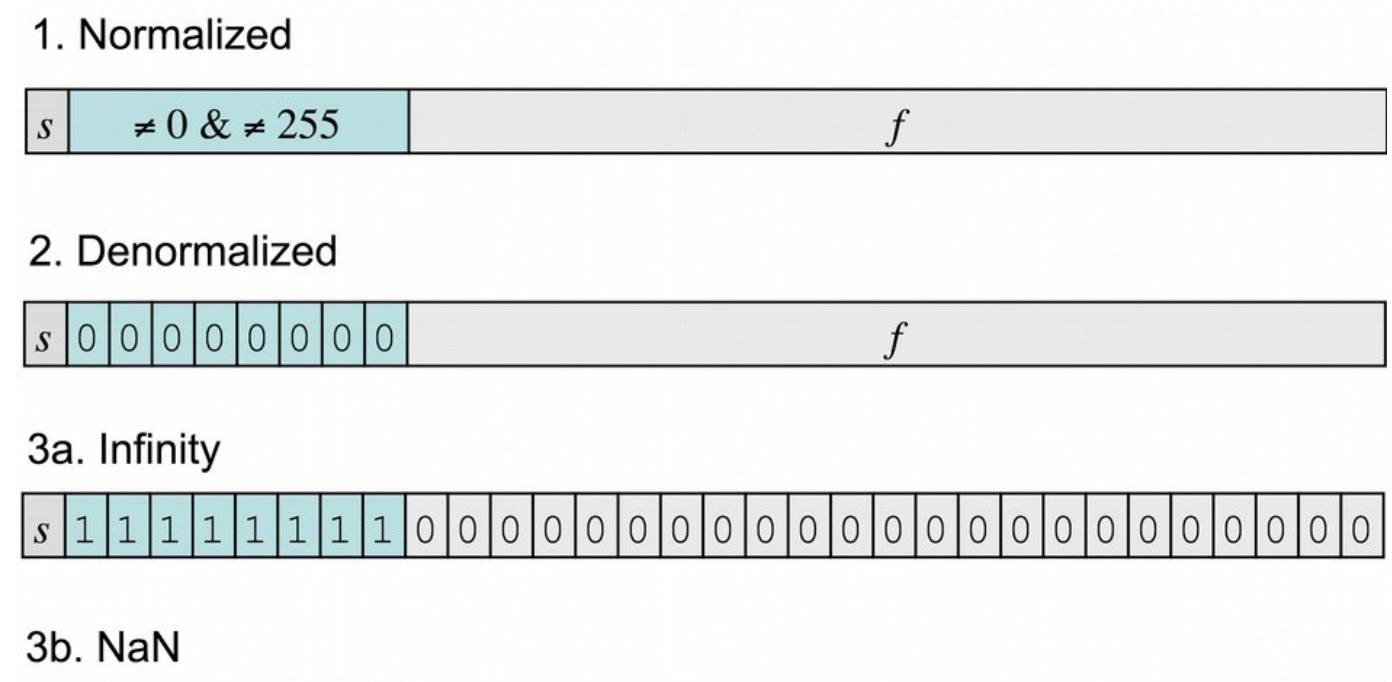

 $\neq 0$ 

#### Floating-point issues

- Many numbers cannot be represented exactly, regardless of how many bits are used!
	- $-$  E.g., 0.1 $_{10}$   $\rightarrow$  0.00011001100110011001100 $_{2}$  ...
- This is no different than in base 10
	- $-$  E.g.,  $1/3$  = 0.33333333333 ...
- If the number can be expressed as a sum of negative powers of the base, it can be represented exactly
	- Assuming enough bits are present

#### Floating-point standards

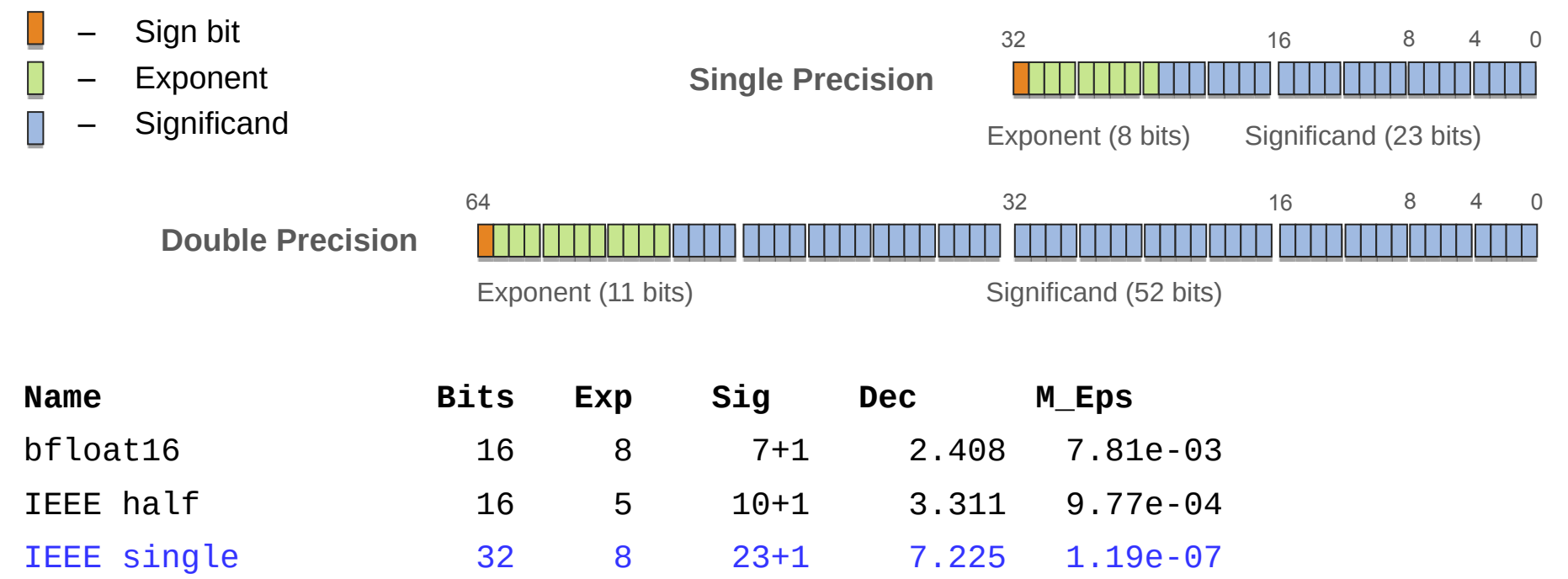

#### IEEE double 64 11 52+1 15.955 2.22e-16 IEEE quad 128 15 112+1 34.016 1.93e-34

#### **NOTES:**

- Sig is <*explicit*>[+<*implicit*>] bits
- Dec =  $log_{10}(2^{Sig})$
- M\_Eps (machine epsilon) =  $b^{(-p-1)} = b^{(1-p)}$

(upper bound on relative error when rounding to 1)

#### Floating-point issues

- Single vs. double precision choice
	- Theme: **system design involves tradeoffs**
	- Single precision arithmetic is **faster**
		- Especially on GPUs (vectorization & bandwidth)
	- Double precision is **more accurate**
		- More than twice as accurate!
	- Which do we use?
		- And how do we justify our choice?
		- Does the answer change for different regions of a program?
		- Does the answer change for different periods during execution?
		- This is an open research question (talk to me if you're interested!)

#### **Question**

- Which of the following conversions are "safe" (i.e., the value can always be preserved)?
	- $-$  A) 32-bit signed int  $\rightarrow$  32-bit floating-point
	- $-$  B) 32-bit signed int  $\rightarrow$  64-bit floating-point
	- $-$  C) 32-bit floating-point  $\rightarrow$  32-bit signed int
	- $-$  D) 32-bit floating-point  $\rightarrow$  64-bit signed int
	- $-$  E) 32-bit floating-point  $\rightarrow$  64-bit floating-point
	- $-$  F) 64-bit floating-point  $\rightarrow$  32-bit floating-point

#### Conversion and rounding

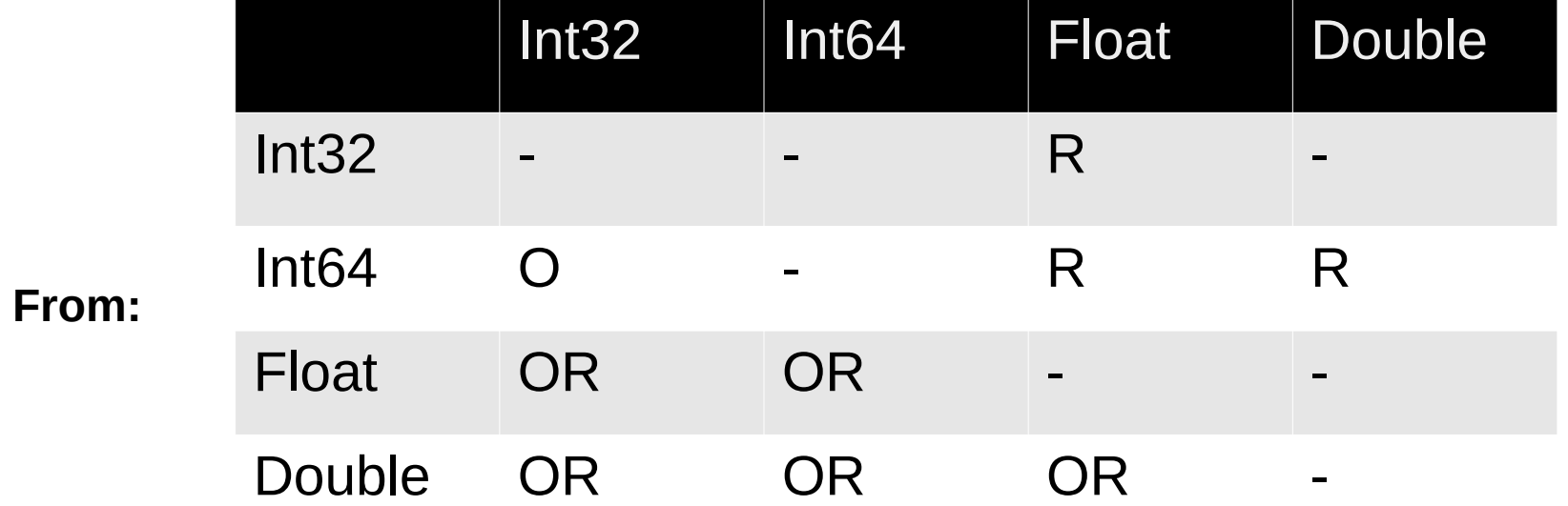

*O = overflow possible R = rounding possible*

**To:**

*"-" is safe*

## Rounding

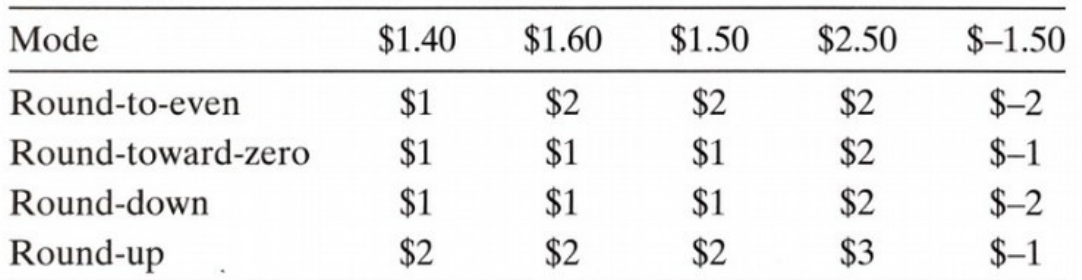

Figure 2.37 Illustration of rounding modes for dollar rounding. The first rounds to a nearest value, while the other three bound the result above or below.

Round-to-even: round to nearest, on ties favor even numbers to avoid statistical biases

In binary, to round to bit *i*, examine bit *i*+1:

- If 0, round down
- If 1 and any of the bits following are 1, round up
- Otherwise, round up if bit *i* is 1 and down if bit *i* is 0

**10.000**11 → 10.00 (down) **10.00**100 → 10.00 (tie, round down) **10.10**100 → 10.10 (tie, round down) **10.01**100 → 10.10 (tie, round up) **10.11**100 → 11.00 (tie, round up) **10.001**10 → 10.01 (up)

#### Manual conversions

- To fully understand how floating-point works, it helps to do some conversions manually
	- This is unfortunately a bit tedious and very error-prone
	- There are some general guidelines that can help it go faster
	- You will get better and faster with practice
	- Use the fp.c utility (github.com/lam2mo/fp) to generate practice problems and test yourself!
		- Compile: gcc -o fp fp.c -lm

...

- Run:  $/$ fp <exp len> <sig len>
- It will generate all positive floating-point numbers using that representation
- Choose one and convert the binary to decimal or vice versa

... 0 1011 000 58 normal: sign=0 e=11 bias=7 E=4 2^E=16 f=0/8 M=8/8 2^E\*M=128/8 val=16.000000 0 1011 001 59 normal: sign=0 e=11 bias=7 E=4 2^E=16 f=1/8 M=9/8 2^E\*M=144/8 val=18.000000 0 1011 010 5a normal: sign=0 e=11 bias=7 E=4 2^E=16 f=2/8 M=10/8 2^E\*M=160/8 val=20.000000 0 1011 011 5b normal: sign=0 e=11 bias=7 E=4 2^E=16 f=3/8 M=11/8 2^E\*M=176/8 val=22.000000

#### Textbook's technique

- e: The value represented by considering the exponent field to be an unsigned integer
- $E$ : The value of the exponent after biasing
- $2^E$ : The numeric weight of the exponent
- $f$ : The value of the fraction
- $M$ : The value of the significand
- $2^E \times M$ : The (unreduced) fractional value of the number
- $V:$  The reduced fractional value of the number
- Decimal: The decimal representation of the number

If this technique works for you, great! If not, here's another perspective...

### Converting floating-point numbers

- Floating-point  $\rightarrow$  decimal:
	- 1) Sign bit (*s*):
		- Value is negative iff set
	- 2) Exponent (*e*):
		- All zeroes: denormalized ( $E = 1$ -bias)
		- All ones: NaN unless *f* is zero (which is infinity) DONE!
		- Otherwise: normalized  $(E = e$ -bias)
	- 3) Significand (*f*):
		- If normalized:  $M = 1 + f/2$ *m* (where  $m$  is the  $\#$  of fraction bits)
		- If denormalized: M = *f* / 2 *m* (where  $m$  is the  $\#$  of fraction bits)
	- 4) Value = **(-1)***<sup>s</sup>*  **x M x 2 E**

Note:  $bias = 2^{n-1} - 1$ 

(where *n* is the # of exp bits)

## Converting floating-point numbers

- Decimal  $\rightarrow$  floating-point (normalized only)
	- 1) Convert to unsigned fractional binary format
		- Set sign bit
	- 2) Normalize to 1.xxxxxx
		- Keep track of how many places you shift left (negative for shift right)
		- The "xxxxxx" bit string is the significand (pad with zeros **on the right**)
		- If there aren't enough bits to store the entire fraction, the value is rounded
	- 3) Encode resulting binary/shift offset  $(E)$  using bias representation
		- Add bias and convert to unsigned binary
		- If the exponent cannot be represented, result is zero or infinity

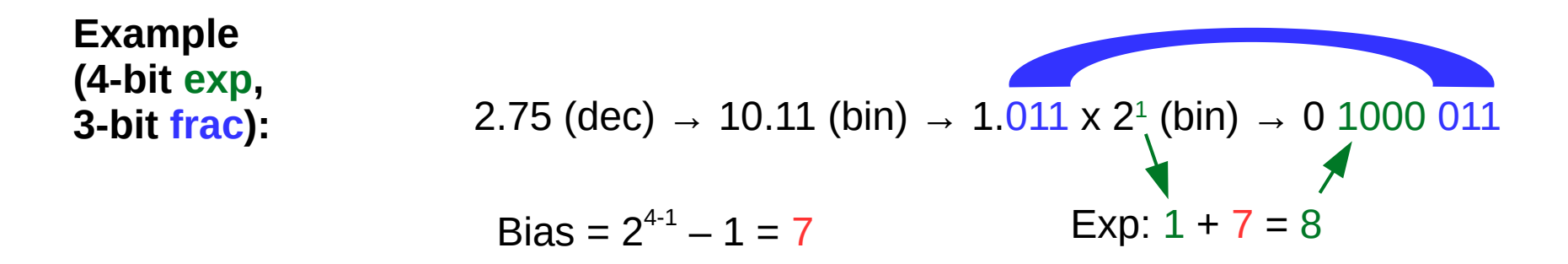

Note: bias =  $2^{n-1}$  -1

(where *n* is the # of exp bits)